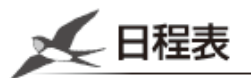

### 1日目 6月3日(木)

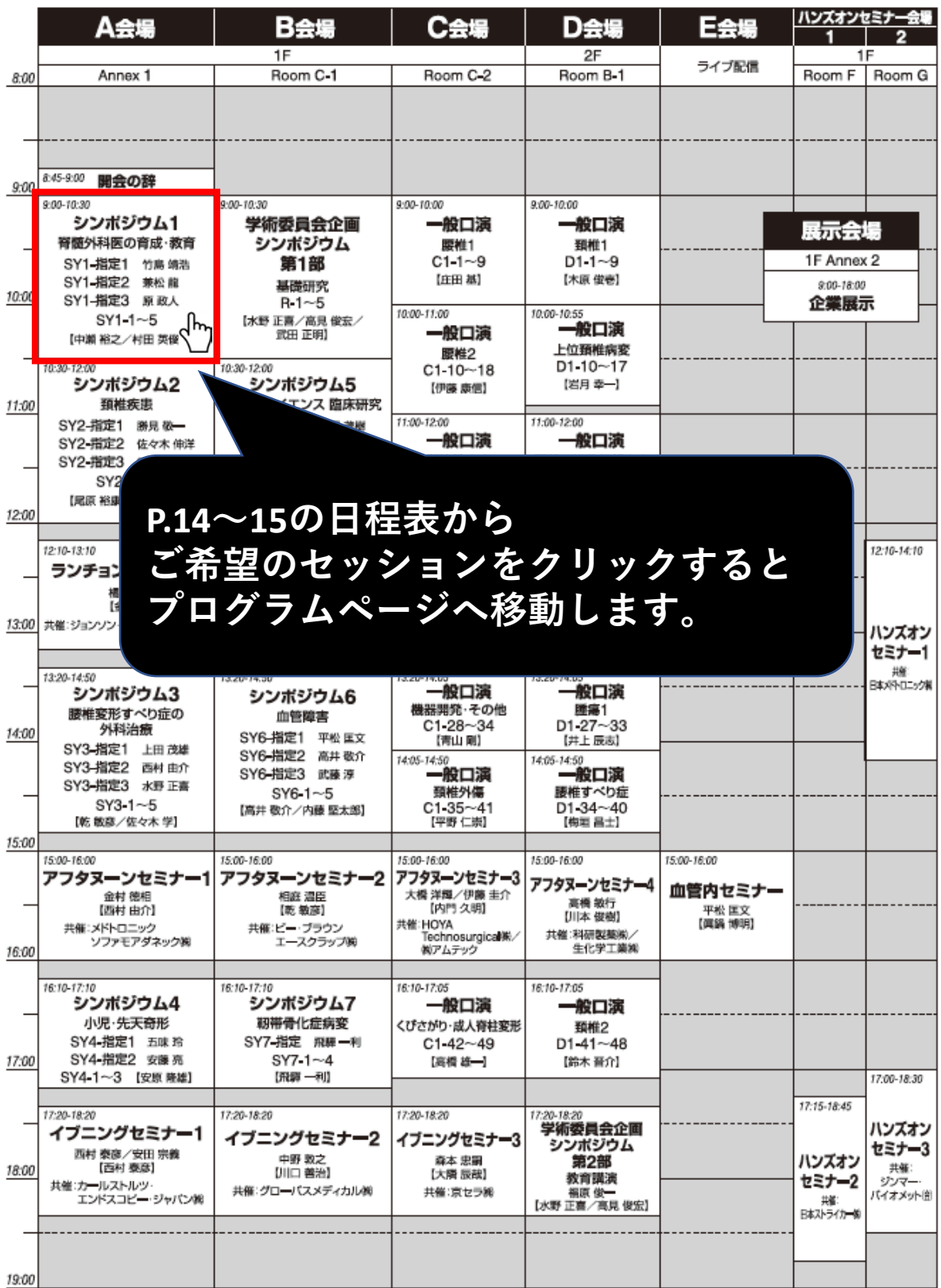

# プログラム

### 1日目:6月3日 (木)

A会場 (Annex 1)

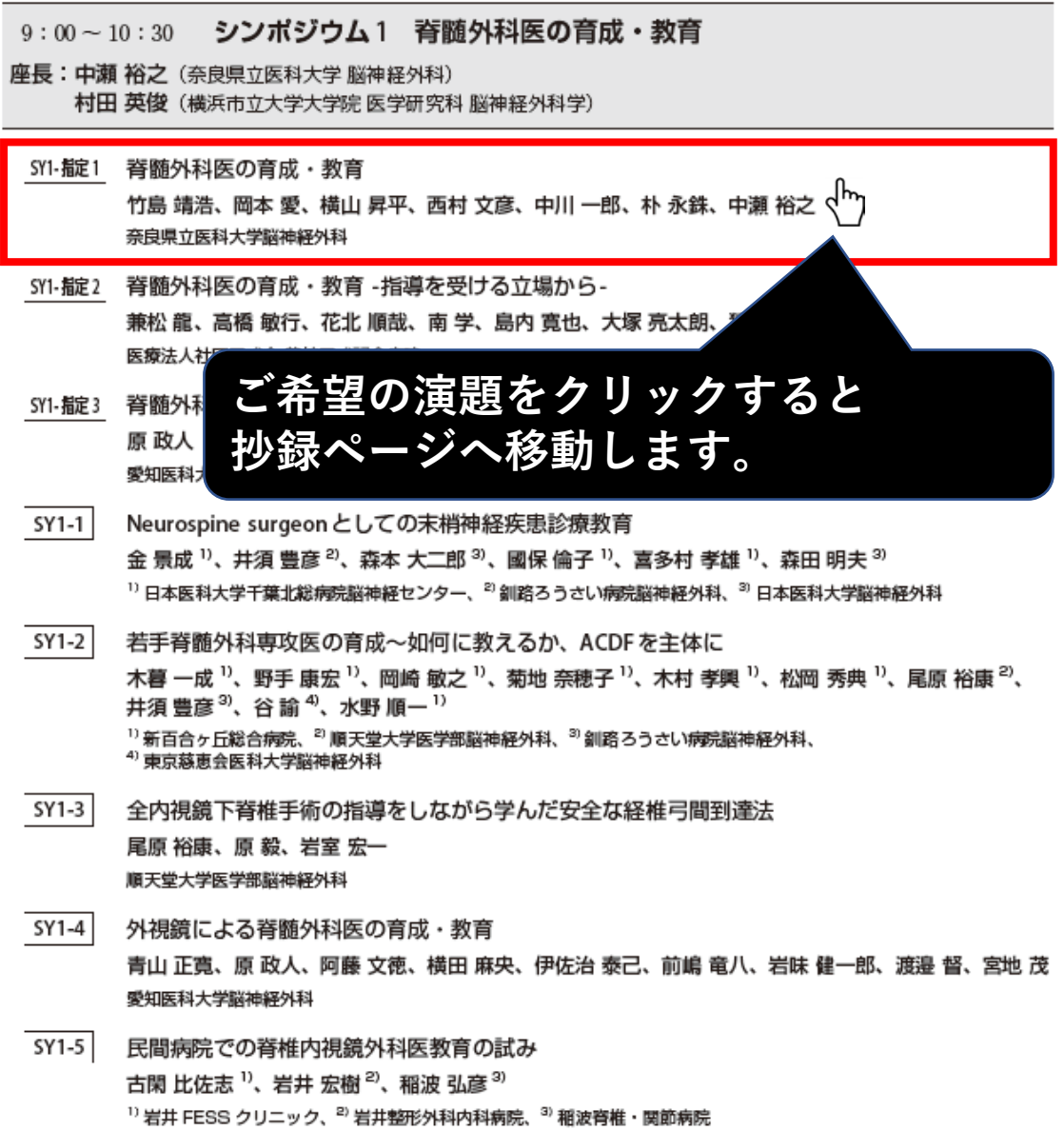

### シンポジウム1

6月3日(木)A会場 9:00~10:30

SYI-綻1 脊髄外科医の育成·教育

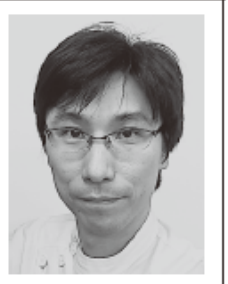

竹島 靖浩、岡本 愛、横山 昇平、西村 文彦、 中川 一郎、朴 永銖、中瀬 裕之 奈良県立医科大学脳神経外科

「脊椎脊髄外科」は本邦の脳神経外科における重要な一分野として位置付けられている。学会認定医制度も 整備され、さらには指導医を目指すことも可能となっているが、これまで脊髄外科分野の専門医育成や教育 については議論される機会が少なく、個々の現場に委ねられている。今回、本学会の主題として「脊髄外科 医を育てる」が掲げられ、専門医教育に関するセッションが設定された。他施設の教育・指導法は大変気に なるところであるが、(1)指導施設の違い(一般病院v.s.大学病院)(2)指導対象者の違い(レジデントの教育 v.s.学会認定医/指導医の教育) の2種類の相違点を共通認識し議論を進める必要がある。

教育とは文字どおり「教え育む」ことであり指導者側の目線である。一方で被指導者は、その教育を受けて 最低限の知識・経験を得た後は、所属施設やグループ内で研鑽を積み重ねてエキスパートへ一歩ずつ近づい ていく。しかし、この間も継続した指導を適切に受けられる環境は一般的に限られることも多く、研究会・ 学会等の機会や他施設の認定医・指導医との交流を利用することが肝要である。そのような中、COVID-19 禍にてまだ開始されてはいないが、本学会(生涯教育委員会)によりニューロスパイン手術研修制度が発足 した。所属施設の垣根を越えて広く知識を共有することが可能となるため、十分に価値ある試みと考える。 本発表では、脊髄外科医教育における現状と課題、また、我々の考える修練・鍛錬における注意点について 紹介したい。

#### 略歴

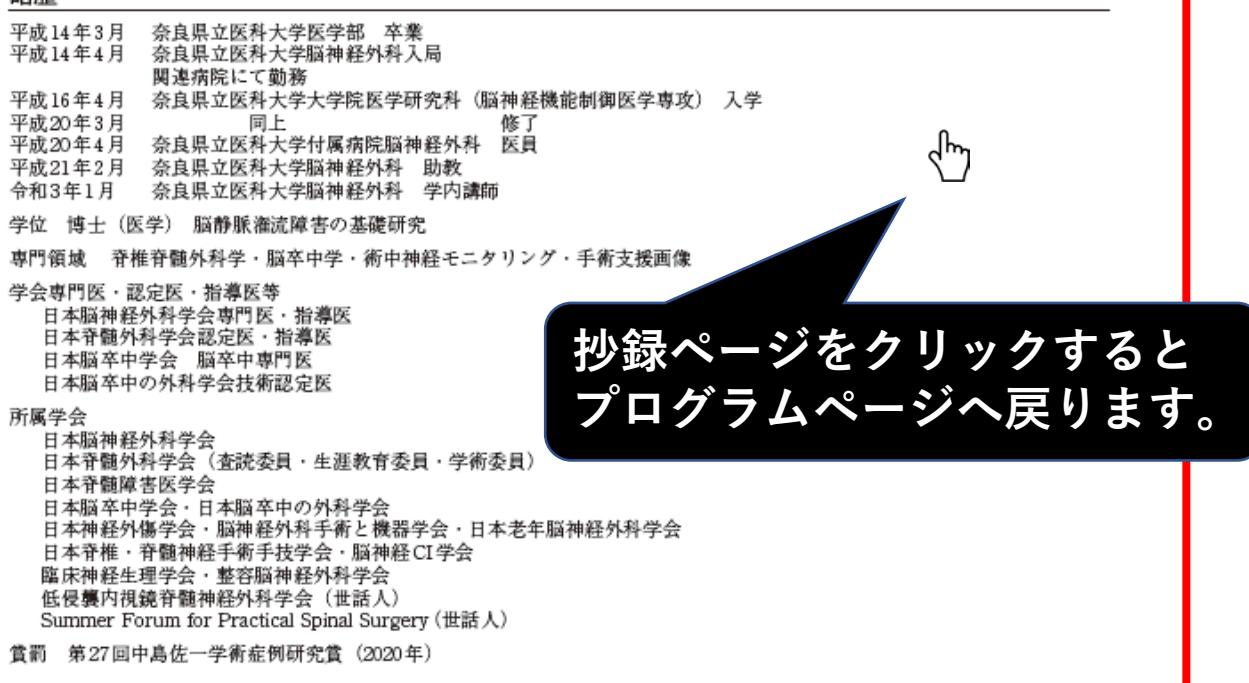

## プログラム

### 1日目:6月3日 (木)

A会場 (Annex 1)

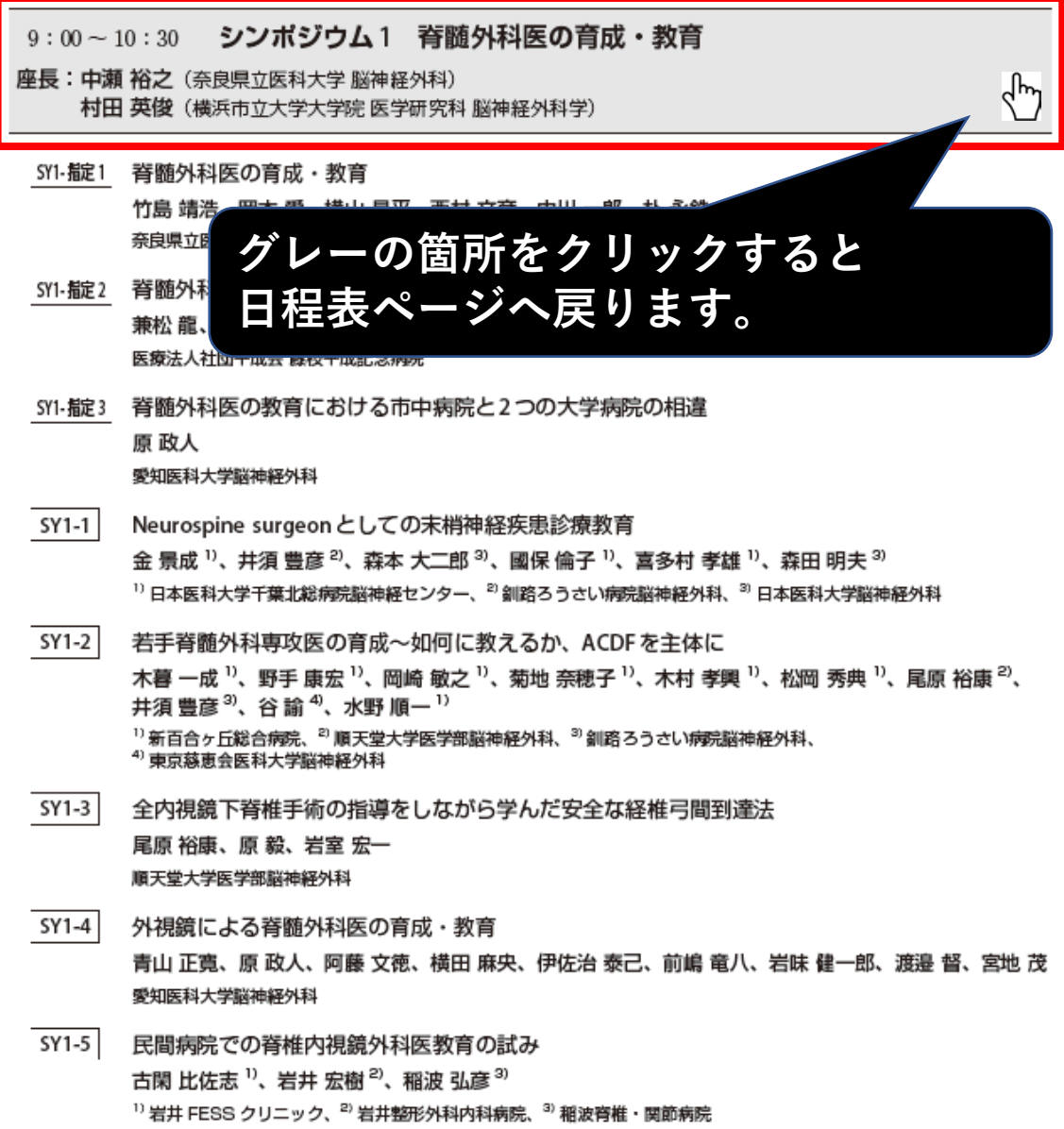